#### Минобрнауки России

## Федеральное государственное бюджетное образовательное учреждение высшего образования **«Оренбургский государственный университет»**

Кафедра архитектуры

# **РАБОЧАЯ ПРОГРАММА**

# ДИСЦИПЛИНЫ

*«Б.1.В.ДВ.2.2 Компьютерное моделирование интерьерного пространства»*

Уровень высшего образования

# БАКАЛАВРИАТ

Направление подготовки *07.03.03 Дизайн архитектурной среды* (код и наименование направления подготовки)

*Общий профиль* (наименование направленности (профиля) образовательной программы)

Тип образовательной программы *Программа академического бакалавриата*

> Квалификация *Бакалавр* Форма обучения *Очная*

Рабочая программа рассмотрена и утверждена на заседании кафедры

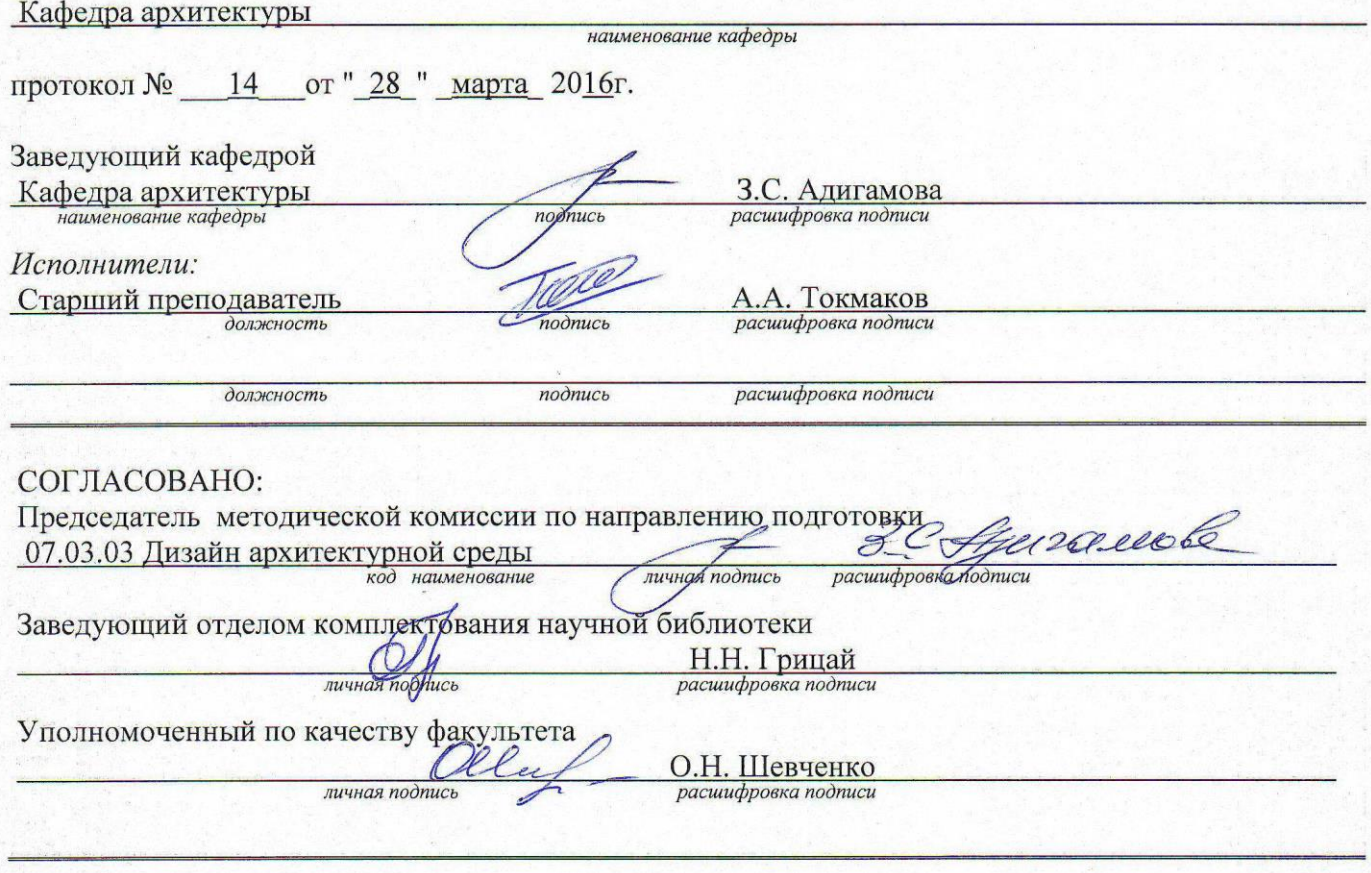

№ регистрации

© Токмаков А.А., 2016<br>© ОГУ, 2016

#### **1 Цели и задачи освоения дисциплины**

#### **Цель (цели)** освоения дисциплины:

-изучение прикладных программ для реализации идей и проектов в профессиональной деятельности;

#### **Задачи:**

− иметь представление о различных специализированных программах;

− правильно выбирать способ выполнения поставленной задачи для реализации в изученных программах;

− иметь навыки оформления курсовых проектов, создание 3d модели интерьера.

#### **2 Место дисциплины в структуре образовательной программы**

Дисциплина относится к дисциплинам (модулям) по выбору вариативной части блока 1 «Дисциплины (модули)»

Пререквизиты дисциплины: *Б.1.Б.20.1 Основы и язык визуальной культуры* Постреквизиты дисциплины: *Отсутствуют*

#### **3 Требования к результатам обучения по дисциплине**

Процесс изучения дисциплины направлен на формирование следующих результатов обучения

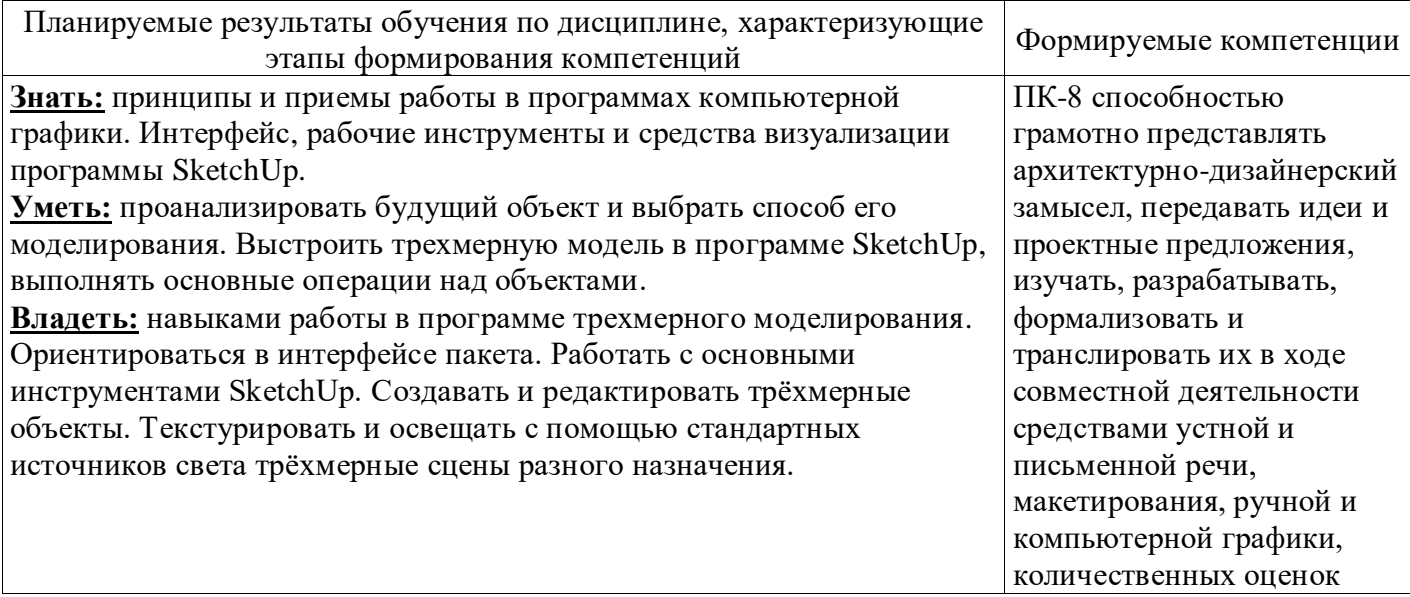

#### **4 Структура и содержание дисциплины**

# **4.1 Структура дисциплины**

Общая трудоемкость дисциплины составляет 3 зачетных единиц (108 академических часов).

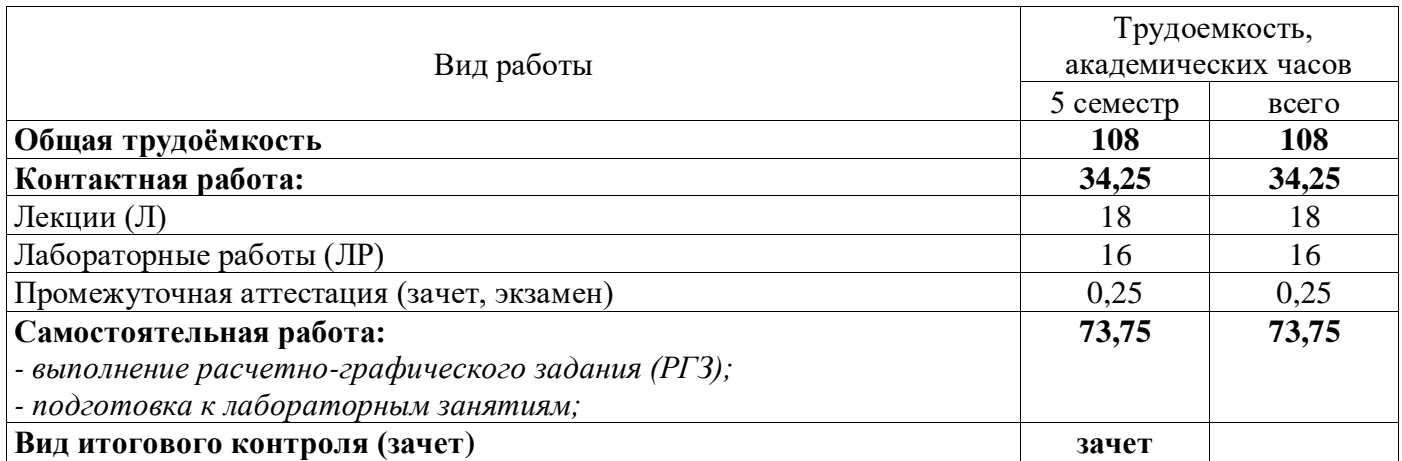

#### Разделы дисциплины, изучаемые в 5 семестре

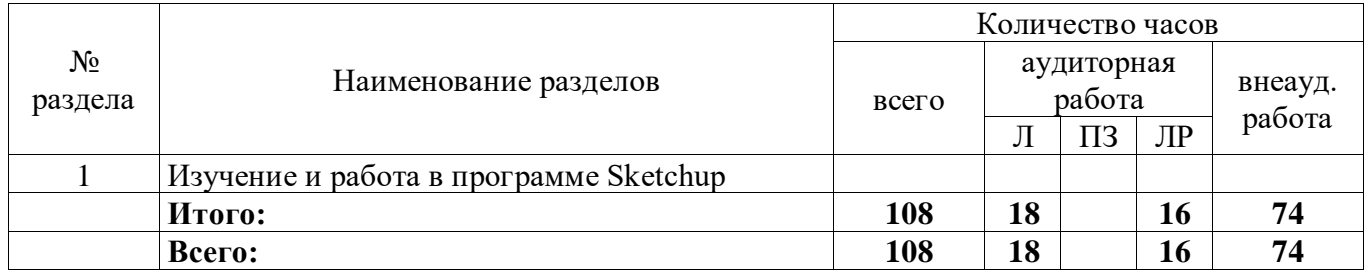

### **4.2 Содержание разделов дисциплины**

### **Раздел №1 Изучение программы Sketchup**

Данный раздел научит профессионально моделировать в SketchUp, а также, рационально организовывать модель, понимать программу и принципы моделирования на глубинном уровне, мыслить максимально гибко, видеть простые и эффективные решения во время работы и полюбить рабочий процесс.

### **4.3 Лабораторные работы**

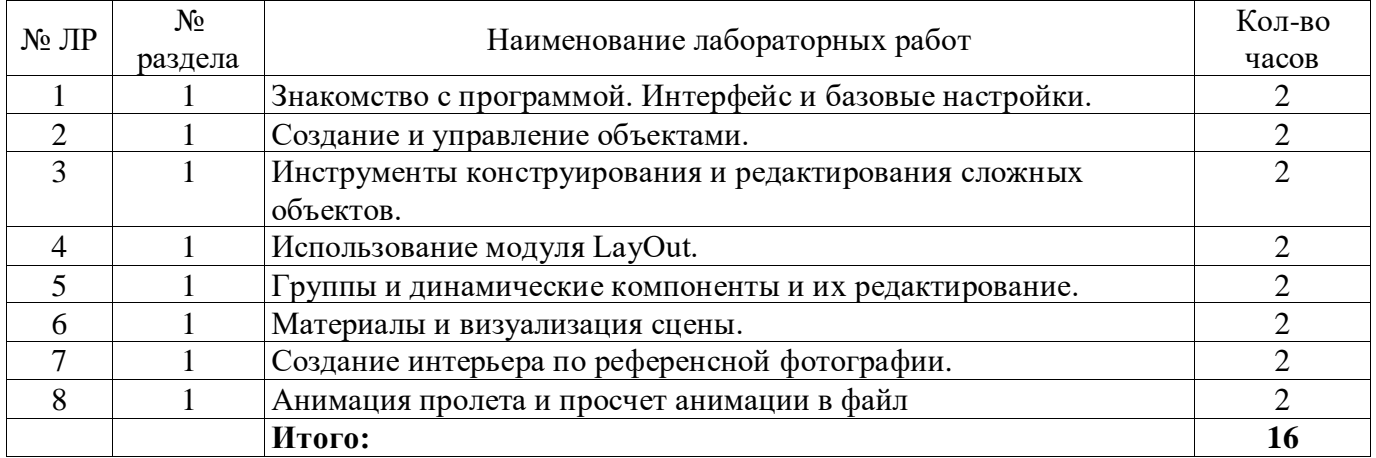

# **5 Учебно-методическое обеспечение дисциплины**

# **5.1 Основная литература**

• Петелин, А.Ю. 3D-моделирование в Google SketchUp – от простого к сложному. Самоучитель / А.Ю. Петелин. - Москва : ДМК Пресс, 2012. - 344 с. - ISBN 978-5-94074-793-2 ; То же [Электронный ресурс]. - URL: [http://biblioclub.ru/index.php?page=book&id=232066](http://biblioclub.ru/index.php?page=book&id=232066%20) (14.05.2019).

# **5.2 Дополнительная литература**

- **Горельская, Л. В. Компьютерная графика** [Текст] : учеб. пособие для вузов / Л. В. Горельская, А. В. Кострюков, С. И. Павлов; М-во образования Рос. Федерации, Оренбург. гос. ун-т, Каф. начертат. геометрии, инж. и компьютер. графики.- 2-е изд., перераб. и доп. - Оренбург : ОГУ, 2001. - 146 с. : ил.; 9,2 печ. л. - Библиогр.: с. 115. - Прил.: с. 116-145. - ISBN 5-7410-0696-5.
- Божко, А.Н. Обработка растровых изображений в Adobe Photoshop / А.Н. Божко. 2-е изд., испр. - Москва : Национальный Открытый Университет «ИНТУИТ», 2016. - 320 с. : ил. ; То же [Электронный ресурс]. - URL: <http://biblioclub.ru/index.php?page=book&id=428970> (23.05.2019).

# **5.3 Периодические издания**

- 3DCreative Issue: электронный журнал. UK: Издательство «3dcreative magazine», 2016
- 2dartist magazine: электронный журнал. UK: Издательство «3dcreative magazine», 2016
- Архитектура и строительство России: журнал. М: Агенство «Роспечать», 2016.
- Salon Interior/ Салон-интерьер: журнал. М.: Агенство «Роспечать», 2016.
- Архитектура. Строительство. Дизайн: журнал. М.: Агенство «Роспечать», 2016.
- Идеи вашего дома/ Your home ideas: журнал. М.: Агенство «Роспечать», 2016.
- Проект Россия: журнал. М.: Агенство «Роспечать», 2016

# **5.4 Интернет-ресурсы**

- <https://openedu.ru/course/spbstu/COMPGR/> «Открытое образование», Каталог курсов, ФГАОУ ВО «Санкт-Петербургский политехнический университет Петра Великого» «Инженерная и компьютерная графика»;
- <https://openedu.ru/course/ITMOUniversity/3DVIS/> «Открытое образование», Каталог курсов, «Курс трехмерной визуализации»
- [http://3ddd.ru](http://3ddd.ru/) портал компьютерной графики
- [http://render.ru](http://render.ru/) сайт посвященный компьютерной графики
- [http://1landscapedesign.ru](http://1landscapedesign.ru/) Всё о ландшафтном дизайне
- $\bullet$  [http://3dyuriki.com](http://3dyuriki.com/) Компьютерная графика. За кулисами.
- [http://www.3dmir.ru](http://www.3dmir.ru/) Вся компьютерная графика.
- [https://www.2dartistmag.com](https://www.2dartistmag.com/) PDF журнал выпускаемый 2D художниками разных уровней
- [http://www.3dcreativemag.com](http://www.3dcreativemag.com/) PDF журнал посвященный 3D графике.

# **5.5 Программное обеспечение, профессиональные базы данных и информационные справочные системы современных информационных технологий**

<https://www.sketchup.com/try-sketchup> *– Бесплатная версия Google SketchUp*

#### **6 Материально-техническое обеспечение дисциплины**

Учебные аудитории для проведения занятий лекционного типа, семинарского типа, для проведения групповых и индивидуальных консультаций, текущего контроля и промежуточной аттестации.

Аудитории оснащены комплектами ученической мебели, техническими средствами обучения, служащими для представления учебной информации большой аудитории.

Для проведения лабораторных занятий используется лаборатория «*Наименование*» (при наличии), (компьютерный класс) оснащенная/ оснащенный (указывается конкретное оборудование и т.п.)

Помещение для самостоятельной работы обучающихся оснащены компьютерной техникой, подключенной к сети "Интернет", и обеспечением доступа в электронную информационнообразовательную среду ОГУ.

#### *К рабочей программе прилагаются:*

- Фонд оценочных средств для проведения промежуточной аттестации обучающихся по дисциплине;
- Методические указания для обучающихся по освоению дисциплины.